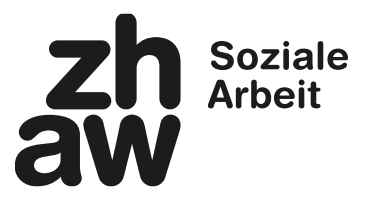

# **Merkblatt für Modulverantwortliche (MV) / Kursverantwortliche (KV) schriftliche Arbeiten**

BSc: Module 03.1, 04, 09, 10.2, 10.3, 10.4, 15, 17, 20 sowie Vertiefungsmodule

#### **Allgemeine Informationen:**

- Informationen zu Anzahl Zeichen, Benotung, Einzel/Gruppen… siehe Dokument «Wichtige Informationen zu den Leistungsnachweisen» sowie ergänzende Vorgaben zu den Leistungsnachweisen auf [Planet S\)](https://zhaw.sharepoint.com/sites/StudiumDepS/SitePages/Bachelor-Leistungsnachweise.aspx)
- Die Deckblätter der Beurteilungsraster sind vereinheitlicht. Die eigentlichen Raster (wo vorhanden) bleiben individuell. Das gesamte Dokument wird von den MV/Kursverantwortlichen jeweils semesteraktuell auf Moodle aufgeschaltet.

### **Vorbereitung:**

Informationen zur schriftlichen Arbeit werden durch MV / KV auf Moodle aufgeschaltet.

### **Abgabe der schriftlichen Arbeit:**

- Kurs 03.1: Einzelarbeit elektronisch auf Moodle
- Modul 04: Einzelarbeit elektronisch auf Moodle
- Modul 09: Gruppenarbeit auf Moodle-Wiki
- Kurs 10.2: Gruppenarbeit elektronisch auf Moodle
- Kurs 10.3: Gruppenarbeit elektronisch auf Moodle-Wiki
- Kurs 10.4: Gruppenarbeit elektronisch auf Moodle
- Modul 15: Gruppenarbeit elektronisch auf Moodle
- Modul 17: Gruppenarbeit elektronisch auf Moodle
- Modul 20: Einzel- oder Gruppenarbeit elektronisch auf Moodle
- Vertiefungsmodule: Gruppenarbeit elektronisch auf Moodle

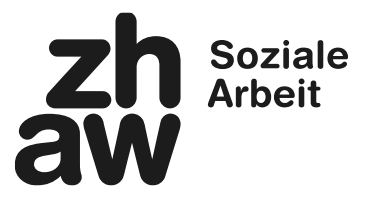

## **Abgabe der Beurteilungsraster / Eintragung der Prädikate:**

- Kurs 03.1: Beurteilungsraster elektronisch auf Moodle
- Modul 04: Beurteilungsraster elektronisch auf Moodle
- Modul 09: Prädikat auf Moodle
- Kurs 10.2: elektronisch Prädikat auf Moodle
- Kurs 10.3: elektronisch Prädikat auf Moodle
- Kurs 10.4: elektronisch Prädikat auf Moodle
- Modul 15: Beurteilungsraster elektronisch auf Moodle
- Modul 17: Beurteilungsraster elektronisch auf Moodle
- Vertiefungsmodule: Beurteilungsraster elektronisch auf Moodle

## **ACHTUNG:**

Noten und Prädikate müssen bereits am **Montag der KW06 / 31** auf Moodle eingetragen sein.

 $\Rightarrow$  Die MV mit Beurteilungsraster sind verantwortlich, dass diese **bis Freitag KW07 / KW31** auf Moodle (zur Einsicht der Studierenden) zur Verfügung stehen.

• Modul 20 Beurteilungsraster elektronisch auf Moodle